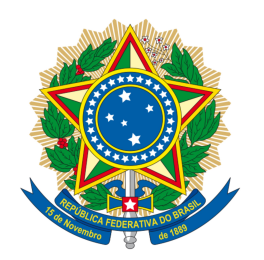

# **SENADO FEDERAL** PROJETO DE DECRETO LEGISLATIVO Nº 52, DE 2014 (nº 1.123/2013, na Câmara dos Deputados)

Susta a Resolução - RDC nº 52, de 6 de outubro de 2011, da Agência Nacional de Vigilância Sanităria -ANVISA, que dispõe sobre a<br>proibição do uso das substâncias anfepramona, femproporex e mazindol, sais e isômeros, bem como seus medidas intermediários e de controle da prescrição e dispensação de medicamentos que contenham a substância sibutramina, seus sais e isômeros, bem como intermediários.

#### O CONGRESSO NACIONAL decreta:

Art. 1° Fica sustada, nos termos dos incisos V e XI do art. 49 da Constituição Federal, a Resolução - RDC nº 52, de 6 de outubro de 2011, da Aqência Nacional de Vigilância Sanitária - ANVISA, que dispõe sobre a proibição do uso das substâncias anfepramona, femproporex e mazindol, seus sais e isômeros, bem como intermediários e medidas de controle da prescrição e dispensação de medicamentos que contenham a substância sibutramina, seus sais e isômeros, bem como intermediários.

Art. 2° Este Decreto Legislativo entra em vigor na data de sua publicação.

# **PROJETO DE DECRETO LEGISLATIVO ORIGINAL Nº 1.123, DE 2013**

Susta a Resolução - RDC nº 52/2011, de 6 de outubro de 2011, da Agência Nacional de Vigilância Sanitária (Anvisa), que "Dispõe sobre a proibição do uso das substâncias anfepramona, femproporex e mazindol, seus sais e isômeros, bem como intermediários e medidas de controle da prescrição e dispensação de medicamentos que contenham substância sibutramina, seus sais  $e$ isômeros.  $a$ bem  $com<sub>0</sub>$ intermediários e dá outras providências"

#### O CONGRESSO NACIONAL decreta:

Art. 1º Fica sustada, nos termos do art. 49, incisos V e XI, da Constituição Federal, a Resolução - RDC nº 52/2011, de 6 de outubro de 2011, da Agência Nacional de Vigilância Sanitária (Anvisa), que "Dispõe sobre a proibição do uso das substâncias anfepramona, femproporex e mazindol, seus sais e isômeros, bem como intermediários e medidas de controle da prescrição e dispensação de medicamentos que contenham a substância sibutramina, seus sais e isômeros, bem como intermediários e dá outras providências".

Art. 2º Este Decreto Legislativo entra em vigor na data de sua publicação.

### **JUSTIFICAÇÃO**

A Agência Nacional de Vigilância Sanitária (Anvisa) ao editar a Resolução nº 52/2009, de 6 de outubro de 2011, extrapola a sua competência legal e invade competência do Poder Legislativo.

A proibição da produção e comercialização dos medicamentos anorexígenos anfepramona, femproporex e mazindol e a permissão altamente restritiva para o uso da sibutramina causaram grande insatisfação entre a classe médica, constituindo-se num retrocesso ao tratamento dos obesos no país.

De fato, as sociedades médicas brasileiras de especialistas em obesidade e síndrome metabólica, contestaram a proibição questionando o estudo em que se baseou a Anvisa para efetuar o veto aos anorexígenos em questão.

O uso controlado dos medicamentos foi defendido, em audiência nesta Casa, por representante da Sociedade Brasileira de Endocrinologia e Metabologia. A retirada dos medicamentos deixou os médicos sem opções de tratamento dos pacientes que precisam perder peso, mas não tem indicação de cirurgia bariátrica, o único outro tratamento disponível.

A obesidade é uma doença grave que afeta, sobretudo, a população mais carente. As doenças associadas à obesidade terão sua prevalência aumentada em curto espaço de tempo, sendo que, em muitos casos, é impossível um bom resultado no tratamento da obesidade apenas com dietas e exercícios, por se tratar de doenças com determinantes complexos. A obesidade, além da doença em si, também provoca muitas outras.

Deve-se considerar, ademais, que a proibição da venda dos inibidores de apetite pode agravar o quadro de saúde da população que sofre com o sobrepeso e a obesidade.

Esta situação é mais grave para quem trabalha na rede pública. Pacientes com mais recursos podem contar com outros tratamentos como uma academia, uma dieta sofisticada e outras alternativas, porém, o mais pobre não tem essas possibilidades.

E não podemos desconsiderar, tampouco, a criação de um mercado negro destes medicamentos, que vai causar, certamente, muito mais danos à população.

É preciso encontrar uma solução para o impasse criado pela proibição da venda de inibidores de apetite. Respeitada a autoridade técnica da Anvisa em avaliar os medicamentos, é preciso também respeitar o poder de o médico avaliar se o paciente pode e deve receber este ou aquele medicamento.

Infelizmente, um órgão da importância da Anvisa ainda não possui dados técnicos e científicos conclusivos a respeito desses medicamentos que neste momento estão em discussão.

A iniciativa da Anvisa poderá ampliar a obesidade, já que justamente os grupos que não utilizam essa medicação, os obesos mórbidos e crianças, tiveram aumento no país. Precisamos manter a medicação ao alcance dos pacientes e contra o avanço dessa epidemia que é a obesidade no Brasil.

Confiando, portanto, no empenho dos Senhores Deputados na contínua luta pela preservação de sua competência legislativa, em face do abuso normativo do Poder Executivo, é que oferecemos à consideração dos nobres Pares o presente Projeto de Decreto Legislativo.

Sala das Sessões, em 13 de agosto de 2013.

#### Deputado Beto Albuquerque (PSB/RS)

#### LEGISLAÇÃO CITADA ANEXADA PELA SECRETARIA-GERAL DA MESA

#### CONSTITUIÇÃO DA REPÚBLICA FEDERATIVA DO BRASIL DE 1988

Art. 49. É da competência exclusiva do Congresso Nacional:

V - sustar os atos normativos do Poder Executivo que exorbitem do poder regulamentar ou dos limites de delegação legislativa;

XI - zelar pela preservação de sua competência legislativa em face da atribuição normativa dos outros Poderes:

#### RESOLUÇÃO - RDC Nº 52, DE 6 DE OUTUBRO DE 2011

Dispõe sobre a proibição do uso das substâncias anfepramona, femproporex e mazindol, seus sais e isômeros, bem como intermediários e medidas de controle da prescrição e dispensação de medicamentos que contenham a substância sibutramina. seus sais e isômeros, bem como intermediários e dá outras providências.

A Diretoria Colegiada da Agência Nacional de Vigilância Sanitária, no uso da atribuição que lhe confere o art. 11, inciso IV, do Regulamento da Agência Nacional de Vigilância Sanitária. aprovado pelo Decreto No-3.029, de 16 de abril de 1999, e tendo em vista o disposto no inciso Il e nos §§ 1º e 3º do art. 54 do Regimento Interno aprovado nos termos do Anexo I da Portaria No-354 da ANVISA, de 11 de agosto de 2006, republicada no DOU de 21 de agosto de 2006, em reunião realizada em 4 de outubro de 2011, Adota a seguinte Resolução da Diretoria Colegiada e eu, Diretor-Presidente, determino sua publicação:

Art. 1º Fica vedada a fabricação, importação, exportação, distribuição, manipulação, prescrição, dispensação, o aviamento, comércio e uso de medicamentos ou fórmulas medicamentosas que contenham as substâncias anfepramona, femproporex e mazindol, seus sais e isômeros, bem como intermediários.

Art. 2º Fica vedada a prescrição, a dispensação e o aviamento de medicamentos ou fórmulas medicamentosas que contenham a substância sibutramina, seus sais e isômeros, bem como intermediários acima da Dose Diária Recomendada de 15 mg/dia (quinze miligramas por dia).

Parágrafo único. A prescrição, a dispensação e o aviamento de medicamentos ou fórmulas medicamentosas que contenham a sibutramina, respeitada a dosagem máxima estabelecida no caput, deverão ser realizados por meio da Notificação de Receita "B2", de acordo com a Resolução de Diretoria Colegiada - RDC Nº 58, de 05 de setembro de 2007, ou a que vier a substituí-la, ficando condicionados às medidas de controle definidas nesta Resolução.

Art. 3° Somente será permitido o aviamento de fórmulas magistrais de medicamentos que contenham a substância sibutramina nos casos em que o prescritor tenha indicado que o medicamento deve ser manipulado, em receituário próprio, na forma do item 5.17 do Anexo da Resolução de Diretoria Colegiada - RDC Nº 67, de 08 de outubro de 2007, que dispõe sobre as Boas Práticas de Manipulação de Preparações Magistrais e Oficinais para Uso Humano em farmácias, que deve acompanhar a Notificação de Receita "B2".

Art. 4º A prescrição de que trata o parágrafo único do art. 2º deverá ser acompanhada de Termo de Responsabilidade do Prescritor, conforme modelo constante do Anexo i desta Resolução, a ser preenchido em três vias, devendo uma via ser arquivada no prontuário do paciente, uma via ser arquivada na farmácia ou drogaria dispensadora e uma via mantida com o paciente.

Parágrafo único. O Termo de Responsabilidade a que se refere o caput deverá ser assinado pelo paciente, a título de confirmação de que recebeu as informações prestadas pelo prescritor.

Art. 5º Todo e qualquer evento adverso relacionado ao uso de medicamento que contenha a substância sibutramina, seus sais e isômeros, bem como intermediários, são de notificação compulsória ao Sistema Nacional de Vigilância Sanitária.

Parágrafo único. A responsabilidade pela notificação cabe aos profissionais de saúde, aos detentores do registro de medicamentos contendo a substância sibutramina, seus sais e isômeros, bem como intermediários e aos estabelecimentos que manipulem ou dispensem esses medicamentos.

Art. 6° As empresas detentoras do registro dos medicamentos à base da substância sibutramina, seus sais e isômeros, bem como intermediários deverão cumprir as normas constantes da Resolução de Diretoria Colegiada - RDC Nº 04, de 10 de fevereiro de 2009, que dispõe sobre as normas de farmacovigilância para os detentores de registro de medicamentos de uso humano, e da Instrução Normativa Nº 14, de 27 de outubro de 2009, que aprovou os quias técnicos para a elaboração de Planos de Farmacovigilância, de Planos de Minimização de Riscos e do Relatório Periódico.

§ 1º As empresas de que trata o caput terão um prazo de 60 (sessenta) dias, a contar da publicação desta Resolução, para apresentarem à área de farmacovigilância da ANVISA um Plano de Minimização de Risco relacionado ao uso desses medicamentos, prevendo as condições para o monitoramento efetivo da segurança do produto por um período de 12 (doze) meses.

§ 2º A inobservância da exigência prevista no § 1º acarretará o cancelamento do registro do medicamento na ANVISA.

§ 3º Após a implementação do Plano de Minimização de Risco pelo período de 12 (doze) meses, as empresas responsáveis pelos mesmos deverão apresentar os seus resultados à área de farmacovigilância da ANVISA, a quem caberá sua análise.

§ 4º Os Relatórios Periódicos dessas empresas deverão ser apresentados a cada 6 (seis) meses, durante o período de vigência do Plano de Minimização de Risco.

Art. 7º Os novos pedidos de registro de medicamentos contendo a substância sibutramina, seus sais e isômeros, bem como intermediários, deverão conter o Plano de Minimização de Risco, a que se refere o art. 6º desta Resolução.

Parágrafo único. As empresas que tem processo em andamento para o registro de medicamentos contendo a substância sibutramina, seus sais e isômeros, bem como intermediários, deverão aditar o Plano de Minimização de Risco, a que se refere o art. 6º desta Resolução.

Art. 8º As farmácias de manipulação deverão apresentar à área de farmacovigilância da ANVISA relatório semestral sobre as notificações de suspeitas de eventos adversos com o uso de sibutramina.

§ 1º A ausência de notificações no período definido no caput não desobriga a apresentação do relatório definido no caput, que deverá conter as justificativas de ausência de notificações.

§ 2º Para o cumprimento no disposto no caput o responsável técnico pela farmácia deverá cadastrar-se no Sistema Nacional de Notificações para a Vigilância Sanitária - NOTIVISA, com acesso disponível no sítio eletrônico da Anvisa na internet, ou no sistema que venha a substituí-lo.

§ 3º A farmácia deverá preencher os campos específicos do Termo de Responsabilidade do Prescritor que acompanha a notificação de receita definida no parágrafo único do art. 2º desta Resolução, reter uma via e entregar a outra via para o paciente.

Art. 9° O responsável técnico pela farmácia ou drogaria que dispense apenas medicamentos industrializados contendo a substância sibutramina, seus sais e isômeros, bem como intermediários deverá cadastrar-se no Sistema Nacional de Notificações para a Vigilância Sanitária - NOTIVISA, com acesso disponível no sítio eletrônico da Anvisa na internet, ou no sistema que venha a substituí-lo.

Art. 10 Os profissionais prescritores dos medicamentos contendo a substância sibutramina. seus sais e isômeros, bem como intermediários deverão cadastrar-se no Sistema Nacional de Notificações para a Vigilância Sanitária - NOTIVISA, com acesso disponível no sítio eletrônico da Anvisa na internet, ou no sistema que venha a substituí-lo.

Art. 11 O descumprimento das disposições contidas nesta Resolução constitui infração sanitária, nos termos da Lei Nº 6.437, de 20 de agosto de 1977, sem prejuízo das responsabilidades civil, administrativa e penal cabíveis.

Art. 12. Fica revogada a Resolução de Diretoria Colegiada - RDC Nº 25, de 30 de junho de 2010, e os incisos I, III e IV do parágrafo único do artigo 2º da RDC No-58, de 05 de setembro de 2007.

Art. 13. Esta Resolução entra em vigor no prazo de 60 (sessenta) dias a contar da data de sua publicação.

DIRCEU BRÁS APARECIDO BARBANO

(Á Comissão de Constituição, Justiça e Cidadania)

Publicado no DSF, de 11/4/2014

Secretaria de Editoração e Publicações - Brasília-DF

## OS:11515/2014